# **Inhaltsverzeichnis**

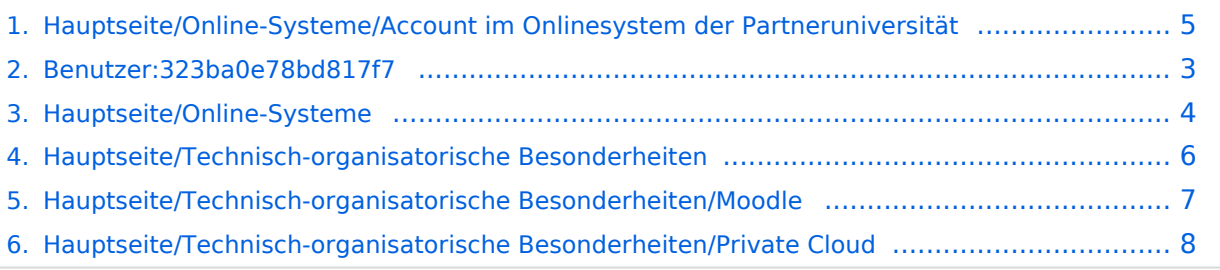

## **Hauptseite/Online-Systeme/Account im Onlinesystem der Partneruniversität**

[Versionsgeschichte interaktiv durchsuchen](https://wiki.tugraz.at) [VisuellWikitext](https://wiki.tugraz.at)

### **[Version vom 14. Februar 2022, 12:37 Uhr](#page-4-0) [\(Quelltext anzeigen\)](#page-4-0)**

[323ba0e78bd817f7](#page-2-0) [\(Diskussion](https://wiki.tugraz.at/nawigraz/index.php?title=Benutzer_Diskussion:323ba0e78bd817f7&action=view) | [Beiträge](https://wiki.tugraz.at/nawigraz/index.php/Spezial:Beitr%C3%A4ge/323ba0e78bd817f7)) K (323ba0e78bd817f7 verschob die Seite [Acco](https://wiki.tugraz.at/nawigraz/index.php?title=Account_im_Onlinesystem_der_Partneruniversit%C3%A4t&action=view) [unt im Onlinesystem der Partneruniversität](https://wiki.tugraz.at/nawigraz/index.php?title=Account_im_Onlinesystem_der_Partneruniversit%C3%A4t&action=view) nach [Hauptseite:Online-Systeme:Account im](https://wiki.tugraz.at/nawigraz/index.php?title=Hauptseite:Online-Systeme:Account_im_Onlinesystem_der_Partneruniversit%C3%A4t&action=view)  [Onlinesystem der Partneruniversität](https://wiki.tugraz.at/nawigraz/index.php?title=Hauptseite:Online-Systeme:Account_im_Onlinesystem_der_Partneruniversit%C3%A4t&action=view)) [← Zum vorherigen Versionsunterschied](#page-4-0)

(kein Unterschied)

#### **[Version vom 14. Februar 2022, 12:38 Uhr](#page-4-0) ([Quelltext anzeigen](#page-4-0))**

[323ba0e78bd817f7](#page-2-0) ([Diskussion](https://wiki.tugraz.at/nawigraz/index.php?title=Benutzer_Diskussion:323ba0e78bd817f7&action=view) | [Beiträge\)](https://wiki.tugraz.at/nawigraz/index.php/Spezial:Beitr%C3%A4ge/323ba0e78bd817f7) K (323ba0e78bd817f7 verschob die Seite [Hau](https://wiki.tugraz.at/nawigraz/index.php?title=Hauptseite:Online-Systeme:Account_im_Onlinesystem_der_Partneruniversit%C3%A4t&action=view) [ptseite:Online-Systeme:Account im](https://wiki.tugraz.at/nawigraz/index.php?title=Hauptseite:Online-Systeme:Account_im_Onlinesystem_der_Partneruniversit%C3%A4t&action=view)  [Onlinesystem der Partneruniversität](https://wiki.tugraz.at/nawigraz/index.php?title=Hauptseite:Online-Systeme:Account_im_Onlinesystem_der_Partneruniversit%C3%A4t&action=view) nach [Acc](https://wiki.tugraz.at/nawigraz/index.php?title=Account_im_Onlinesystem_der_Partneruniversit%C3%A4t&action=view) [ount im Onlinesystem der Partneruniversität](https://wiki.tugraz.at/nawigraz/index.php?title=Account_im_Onlinesystem_der_Partneruniversit%C3%A4t&action=view) und überschrieb dabei eine Weiterleitung) [Zum nächsten Versionsunterschied →](#page-4-0)

# Version vom 14. Februar 2022, 12:38 Uhr

### Einleitung

Welche Personengruppe erhält welche(n) Account(s)?

- Bedienstete erhalten ihre elektronische Identität in dem [Online-System](#page-3-0) der Universität zu der das Dienstverhältnis besteht. Bedienstete können einen Account im System der Partneruniversität direkt an dem NAWI Graz Institut ([Liste\)](https://www.nawigraz.at/de/organisation/members-of-nawi-graz/) beantragen, das fachlich das Pendant zum eigenen darstellt, das fachlich nahestehend ist, oder mit dem Kollaborationen bestehen.
- NAWI Graz Studierende erhalten Zugänge für UNIGRAZonline und TU GRAZonline, um sich an beiden Universitäten zu Lehrveranstaltungen und Prüfungen anmelden zu können.

Über Föderationen [\(Keycloak](https://www.keycloak.org/), [Nextcloud](https://nextcloud.com/de/federation/), [Shibboleth\)](https://www.shibboleth.net/) können diese universitätsspezifischen Accounts zum Teil auch in IT-Systemen der jeweiligen Gast-Uni genutzt werden.

<span id="page-2-0"></span>[Versionsgeschichte interaktiv durchsuchen](https://wiki.tugraz.at) [VisuellWikitext](https://wiki.tugraz.at)

### **[Version vom 14. Februar 2022, 12:37 Uhr](#page-4-0) [\(Quelltext anzeigen\)](#page-4-0)**

[323ba0e78bd817f7](#page-2-0) [\(Diskussion](https://wiki.tugraz.at/nawigraz/index.php?title=Benutzer_Diskussion:323ba0e78bd817f7&action=view) | [Beiträge](https://wiki.tugraz.at/nawigraz/index.php/Spezial:Beitr%C3%A4ge/323ba0e78bd817f7)) K (323ba0e78bd817f7 verschob die Seite [Acco](https://wiki.tugraz.at/nawigraz/index.php?title=Account_im_Onlinesystem_der_Partneruniversit%C3%A4t&action=view) [unt im Onlinesystem der Partneruniversität](https://wiki.tugraz.at/nawigraz/index.php?title=Account_im_Onlinesystem_der_Partneruniversit%C3%A4t&action=view) nach [Hauptseite:Online-Systeme:Account im](https://wiki.tugraz.at/nawigraz/index.php?title=Hauptseite:Online-Systeme:Account_im_Onlinesystem_der_Partneruniversit%C3%A4t&action=view)  [Onlinesystem der Partneruniversität](https://wiki.tugraz.at/nawigraz/index.php?title=Hauptseite:Online-Systeme:Account_im_Onlinesystem_der_Partneruniversit%C3%A4t&action=view)) [← Zum vorherigen Versionsunterschied](#page-4-0)

(kein Unterschied)

#### **[Version vom 14. Februar 2022, 12:38 Uhr](#page-4-0) ([Quelltext anzeigen](#page-4-0))**

[323ba0e78bd817f7](#page-2-0) ([Diskussion](https://wiki.tugraz.at/nawigraz/index.php?title=Benutzer_Diskussion:323ba0e78bd817f7&action=view) | [Beiträge\)](https://wiki.tugraz.at/nawigraz/index.php/Spezial:Beitr%C3%A4ge/323ba0e78bd817f7) K (323ba0e78bd817f7 verschob die Seite [Hau](https://wiki.tugraz.at/nawigraz/index.php?title=Hauptseite:Online-Systeme:Account_im_Onlinesystem_der_Partneruniversit%C3%A4t&action=view) [ptseite:Online-Systeme:Account im](https://wiki.tugraz.at/nawigraz/index.php?title=Hauptseite:Online-Systeme:Account_im_Onlinesystem_der_Partneruniversit%C3%A4t&action=view)  [Onlinesystem der Partneruniversität](https://wiki.tugraz.at/nawigraz/index.php?title=Hauptseite:Online-Systeme:Account_im_Onlinesystem_der_Partneruniversit%C3%A4t&action=view) nach [Acc](https://wiki.tugraz.at/nawigraz/index.php?title=Account_im_Onlinesystem_der_Partneruniversit%C3%A4t&action=view) [ount im Onlinesystem der Partneruniversität](https://wiki.tugraz.at/nawigraz/index.php?title=Account_im_Onlinesystem_der_Partneruniversit%C3%A4t&action=view) und überschrieb dabei eine Weiterleitung) [Zum nächsten Versionsunterschied →](#page-4-0)

# Version vom 14. Februar 2022, 12:38 Uhr

### Einleitung

Welche Personengruppe erhält welche(n) Account(s)?

- Bedienstete erhalten ihre elektronische Identität in dem [Online-System](#page-3-0) der Universität zu der das Dienstverhältnis besteht. Bedienstete können einen Account im System der Partneruniversität direkt an dem NAWI Graz Institut ([Liste\)](https://www.nawigraz.at/de/organisation/members-of-nawi-graz/) beantragen, das fachlich das Pendant zum eigenen darstellt, das fachlich nahestehend ist, oder mit dem Kollaborationen bestehen.
- NAWI Graz Studierende erhalten Zugänge für UNIGRAZonline und TU GRAZonline, um sich an beiden Universitäten zu Lehrveranstaltungen und Prüfungen anmelden zu können.

Über Föderationen [\(Keycloak](https://www.keycloak.org/), [Nextcloud](https://nextcloud.com/de/federation/), [Shibboleth\)](https://www.shibboleth.net/) können diese universitätsspezifischen Accounts zum Teil auch in IT-Systemen der jeweiligen Gast-Uni genutzt werden.

<span id="page-3-0"></span>[Versionsgeschichte interaktiv durchsuchen](https://wiki.tugraz.at) [VisuellWikitext](https://wiki.tugraz.at)

### **[Version vom 14. Februar 2022, 12:37 Uhr](#page-4-0) [\(Quelltext anzeigen\)](#page-4-0)**

[323ba0e78bd817f7](#page-2-0) [\(Diskussion](https://wiki.tugraz.at/nawigraz/index.php?title=Benutzer_Diskussion:323ba0e78bd817f7&action=view) | [Beiträge](https://wiki.tugraz.at/nawigraz/index.php/Spezial:Beitr%C3%A4ge/323ba0e78bd817f7)) K (323ba0e78bd817f7 verschob die Seite [Acco](https://wiki.tugraz.at/nawigraz/index.php?title=Account_im_Onlinesystem_der_Partneruniversit%C3%A4t&action=view) [unt im Onlinesystem der Partneruniversität](https://wiki.tugraz.at/nawigraz/index.php?title=Account_im_Onlinesystem_der_Partneruniversit%C3%A4t&action=view) nach [Hauptseite:Online-Systeme:Account im](https://wiki.tugraz.at/nawigraz/index.php?title=Hauptseite:Online-Systeme:Account_im_Onlinesystem_der_Partneruniversit%C3%A4t&action=view)  [Onlinesystem der Partneruniversität](https://wiki.tugraz.at/nawigraz/index.php?title=Hauptseite:Online-Systeme:Account_im_Onlinesystem_der_Partneruniversit%C3%A4t&action=view)) [← Zum vorherigen Versionsunterschied](#page-4-0)

(kein Unterschied)

#### **[Version vom 14. Februar 2022, 12:38 Uhr](#page-4-0) ([Quelltext anzeigen](#page-4-0))**

[323ba0e78bd817f7](#page-2-0) ([Diskussion](https://wiki.tugraz.at/nawigraz/index.php?title=Benutzer_Diskussion:323ba0e78bd817f7&action=view) | [Beiträge\)](https://wiki.tugraz.at/nawigraz/index.php/Spezial:Beitr%C3%A4ge/323ba0e78bd817f7) K (323ba0e78bd817f7 verschob die Seite [Hau](https://wiki.tugraz.at/nawigraz/index.php?title=Hauptseite:Online-Systeme:Account_im_Onlinesystem_der_Partneruniversit%C3%A4t&action=view) [ptseite:Online-Systeme:Account im](https://wiki.tugraz.at/nawigraz/index.php?title=Hauptseite:Online-Systeme:Account_im_Onlinesystem_der_Partneruniversit%C3%A4t&action=view)  [Onlinesystem der Partneruniversität](https://wiki.tugraz.at/nawigraz/index.php?title=Hauptseite:Online-Systeme:Account_im_Onlinesystem_der_Partneruniversit%C3%A4t&action=view) nach [Acc](https://wiki.tugraz.at/nawigraz/index.php?title=Account_im_Onlinesystem_der_Partneruniversit%C3%A4t&action=view) [ount im Onlinesystem der Partneruniversität](https://wiki.tugraz.at/nawigraz/index.php?title=Account_im_Onlinesystem_der_Partneruniversit%C3%A4t&action=view) und überschrieb dabei eine Weiterleitung) [Zum nächsten Versionsunterschied →](#page-4-0)

# Version vom 14. Februar 2022, 12:38 Uhr

### Einleitung

Welche Personengruppe erhält welche(n) Account(s)?

- Bedienstete erhalten ihre elektronische Identität in dem [Online-System](#page-3-0) der Universität zu der das Dienstverhältnis besteht. Bedienstete können einen Account im System der Partneruniversität direkt an dem NAWI Graz Institut ([Liste\)](https://www.nawigraz.at/de/organisation/members-of-nawi-graz/) beantragen, das fachlich das Pendant zum eigenen darstellt, das fachlich nahestehend ist, oder mit dem Kollaborationen bestehen.
- NAWI Graz Studierende erhalten Zugänge für UNIGRAZonline und TU GRAZonline, um sich an beiden Universitäten zu Lehrveranstaltungen und Prüfungen anmelden zu können.

Über Föderationen [\(Keycloak](https://www.keycloak.org/), [Nextcloud](https://nextcloud.com/de/federation/), [Shibboleth\)](https://www.shibboleth.net/) können diese universitätsspezifischen Accounts zum Teil auch in IT-Systemen der jeweiligen Gast-Uni genutzt werden.

<span id="page-4-0"></span>[Versionsgeschichte interaktiv durchsuchen](https://wiki.tugraz.at) [VisuellWikitext](https://wiki.tugraz.at)

### **[Version vom 14. Februar 2022, 12:37 Uhr](#page-4-0) [\(Quelltext anzeigen\)](#page-4-0)**

[323ba0e78bd817f7](#page-2-0) [\(Diskussion](https://wiki.tugraz.at/nawigraz/index.php?title=Benutzer_Diskussion:323ba0e78bd817f7&action=view) | [Beiträge](https://wiki.tugraz.at/nawigraz/index.php/Spezial:Beitr%C3%A4ge/323ba0e78bd817f7)) K (323ba0e78bd817f7 verschob die Seite [Acco](https://wiki.tugraz.at/nawigraz/index.php?title=Account_im_Onlinesystem_der_Partneruniversit%C3%A4t&action=view) [unt im Onlinesystem der Partneruniversität](https://wiki.tugraz.at/nawigraz/index.php?title=Account_im_Onlinesystem_der_Partneruniversit%C3%A4t&action=view) nach [Hauptseite:Online-Systeme:Account im](https://wiki.tugraz.at/nawigraz/index.php?title=Hauptseite:Online-Systeme:Account_im_Onlinesystem_der_Partneruniversit%C3%A4t&action=view)  [Onlinesystem der Partneruniversität](https://wiki.tugraz.at/nawigraz/index.php?title=Hauptseite:Online-Systeme:Account_im_Onlinesystem_der_Partneruniversit%C3%A4t&action=view)) [← Zum vorherigen Versionsunterschied](#page-4-0)

(kein Unterschied)

#### **[Version vom 14. Februar 2022, 12:38 Uhr](#page-4-0) ([Quelltext anzeigen](#page-4-0))**

[323ba0e78bd817f7](#page-2-0) ([Diskussion](https://wiki.tugraz.at/nawigraz/index.php?title=Benutzer_Diskussion:323ba0e78bd817f7&action=view) | [Beiträge\)](https://wiki.tugraz.at/nawigraz/index.php/Spezial:Beitr%C3%A4ge/323ba0e78bd817f7) K (323ba0e78bd817f7 verschob die Seite [Hau](https://wiki.tugraz.at/nawigraz/index.php?title=Hauptseite:Online-Systeme:Account_im_Onlinesystem_der_Partneruniversit%C3%A4t&action=view) [ptseite:Online-Systeme:Account im](https://wiki.tugraz.at/nawigraz/index.php?title=Hauptseite:Online-Systeme:Account_im_Onlinesystem_der_Partneruniversit%C3%A4t&action=view)  [Onlinesystem der Partneruniversität](https://wiki.tugraz.at/nawigraz/index.php?title=Hauptseite:Online-Systeme:Account_im_Onlinesystem_der_Partneruniversit%C3%A4t&action=view) nach [Acc](https://wiki.tugraz.at/nawigraz/index.php?title=Account_im_Onlinesystem_der_Partneruniversit%C3%A4t&action=view) [ount im Onlinesystem der Partneruniversität](https://wiki.tugraz.at/nawigraz/index.php?title=Account_im_Onlinesystem_der_Partneruniversit%C3%A4t&action=view) und überschrieb dabei eine Weiterleitung) [Zum nächsten Versionsunterschied →](#page-4-0)

# Version vom 14. Februar 2022, 12:38 Uhr

### Einleitung

Welche Personengruppe erhält welche(n) Account(s)?

- Bedienstete erhalten ihre elektronische Identität in dem [Online-System](#page-3-0) der Universität zu der das Dienstverhältnis besteht. Bedienstete können einen Account im System der Partneruniversität direkt an dem NAWI Graz Institut ([Liste\)](https://www.nawigraz.at/de/organisation/members-of-nawi-graz/) beantragen, das fachlich das Pendant zum eigenen darstellt, das fachlich nahestehend ist, oder mit dem Kollaborationen bestehen.
- NAWI Graz Studierende erhalten Zugänge für UNIGRAZonline und TU GRAZonline, um sich an beiden Universitäten zu Lehrveranstaltungen und Prüfungen anmelden zu können.

Über Föderationen [\(Keycloak](https://www.keycloak.org/), [Nextcloud](https://nextcloud.com/de/federation/), [Shibboleth\)](https://www.shibboleth.net/) können diese universitätsspezifischen Accounts zum Teil auch in IT-Systemen der jeweiligen Gast-Uni genutzt werden.

<span id="page-5-0"></span>[Versionsgeschichte interaktiv durchsuchen](https://wiki.tugraz.at) [VisuellWikitext](https://wiki.tugraz.at)

### **[Version vom 14. Februar 2022, 12:37 Uhr](#page-4-0) [\(Quelltext anzeigen\)](#page-4-0)**

[323ba0e78bd817f7](#page-2-0) [\(Diskussion](https://wiki.tugraz.at/nawigraz/index.php?title=Benutzer_Diskussion:323ba0e78bd817f7&action=view) | [Beiträge](https://wiki.tugraz.at/nawigraz/index.php/Spezial:Beitr%C3%A4ge/323ba0e78bd817f7)) K (323ba0e78bd817f7 verschob die Seite [Acco](https://wiki.tugraz.at/nawigraz/index.php?title=Account_im_Onlinesystem_der_Partneruniversit%C3%A4t&action=view) [unt im Onlinesystem der Partneruniversität](https://wiki.tugraz.at/nawigraz/index.php?title=Account_im_Onlinesystem_der_Partneruniversit%C3%A4t&action=view) nach [Hauptseite:Online-Systeme:Account im](https://wiki.tugraz.at/nawigraz/index.php?title=Hauptseite:Online-Systeme:Account_im_Onlinesystem_der_Partneruniversit%C3%A4t&action=view)  [Onlinesystem der Partneruniversität](https://wiki.tugraz.at/nawigraz/index.php?title=Hauptseite:Online-Systeme:Account_im_Onlinesystem_der_Partneruniversit%C3%A4t&action=view)) [← Zum vorherigen Versionsunterschied](#page-4-0)

(kein Unterschied)

#### **[Version vom 14. Februar 2022, 12:38 Uhr](#page-4-0) ([Quelltext anzeigen](#page-4-0))**

[323ba0e78bd817f7](#page-2-0) ([Diskussion](https://wiki.tugraz.at/nawigraz/index.php?title=Benutzer_Diskussion:323ba0e78bd817f7&action=view) | [Beiträge\)](https://wiki.tugraz.at/nawigraz/index.php/Spezial:Beitr%C3%A4ge/323ba0e78bd817f7) K (323ba0e78bd817f7 verschob die Seite [Hau](https://wiki.tugraz.at/nawigraz/index.php?title=Hauptseite:Online-Systeme:Account_im_Onlinesystem_der_Partneruniversit%C3%A4t&action=view) [ptseite:Online-Systeme:Account im](https://wiki.tugraz.at/nawigraz/index.php?title=Hauptseite:Online-Systeme:Account_im_Onlinesystem_der_Partneruniversit%C3%A4t&action=view)  [Onlinesystem der Partneruniversität](https://wiki.tugraz.at/nawigraz/index.php?title=Hauptseite:Online-Systeme:Account_im_Onlinesystem_der_Partneruniversit%C3%A4t&action=view) nach [Acc](https://wiki.tugraz.at/nawigraz/index.php?title=Account_im_Onlinesystem_der_Partneruniversit%C3%A4t&action=view) [ount im Onlinesystem der Partneruniversität](https://wiki.tugraz.at/nawigraz/index.php?title=Account_im_Onlinesystem_der_Partneruniversit%C3%A4t&action=view) und überschrieb dabei eine Weiterleitung) [Zum nächsten Versionsunterschied →](#page-4-0)

# Version vom 14. Februar 2022, 12:38 Uhr

### Einleitung

Welche Personengruppe erhält welche(n) Account(s)?

- Bedienstete erhalten ihre elektronische Identität in dem [Online-System](#page-3-0) der Universität zu der das Dienstverhältnis besteht. Bedienstete können einen Account im System der Partneruniversität direkt an dem NAWI Graz Institut ([Liste\)](https://www.nawigraz.at/de/organisation/members-of-nawi-graz/) beantragen, das fachlich das Pendant zum eigenen darstellt, das fachlich nahestehend ist, oder mit dem Kollaborationen bestehen.
- NAWI Graz Studierende erhalten Zugänge für UNIGRAZonline und TU GRAZonline, um sich an beiden Universitäten zu Lehrveranstaltungen und Prüfungen anmelden zu können.

Über Föderationen [\(Keycloak](https://www.keycloak.org/), [Nextcloud](https://nextcloud.com/de/federation/), [Shibboleth\)](https://www.shibboleth.net/) können diese universitätsspezifischen Accounts zum Teil auch in IT-Systemen der jeweiligen Gast-Uni genutzt werden.

<span id="page-6-0"></span>[Versionsgeschichte interaktiv durchsuchen](https://wiki.tugraz.at) [VisuellWikitext](https://wiki.tugraz.at)

### **[Version vom 14. Februar 2022, 12:37 Uhr](#page-4-0) [\(Quelltext anzeigen\)](#page-4-0)**

[323ba0e78bd817f7](#page-2-0) [\(Diskussion](https://wiki.tugraz.at/nawigraz/index.php?title=Benutzer_Diskussion:323ba0e78bd817f7&action=view) | [Beiträge](https://wiki.tugraz.at/nawigraz/index.php/Spezial:Beitr%C3%A4ge/323ba0e78bd817f7)) K (323ba0e78bd817f7 verschob die Seite [Acco](https://wiki.tugraz.at/nawigraz/index.php?title=Account_im_Onlinesystem_der_Partneruniversit%C3%A4t&action=view) [unt im Onlinesystem der Partneruniversität](https://wiki.tugraz.at/nawigraz/index.php?title=Account_im_Onlinesystem_der_Partneruniversit%C3%A4t&action=view) nach [Hauptseite:Online-Systeme:Account im](https://wiki.tugraz.at/nawigraz/index.php?title=Hauptseite:Online-Systeme:Account_im_Onlinesystem_der_Partneruniversit%C3%A4t&action=view)  [Onlinesystem der Partneruniversität](https://wiki.tugraz.at/nawigraz/index.php?title=Hauptseite:Online-Systeme:Account_im_Onlinesystem_der_Partneruniversit%C3%A4t&action=view)) [← Zum vorherigen Versionsunterschied](#page-4-0)

(kein Unterschied)

#### **[Version vom 14. Februar 2022, 12:38 Uhr](#page-4-0) ([Quelltext anzeigen](#page-4-0))**

[323ba0e78bd817f7](#page-2-0) ([Diskussion](https://wiki.tugraz.at/nawigraz/index.php?title=Benutzer_Diskussion:323ba0e78bd817f7&action=view) | [Beiträge\)](https://wiki.tugraz.at/nawigraz/index.php/Spezial:Beitr%C3%A4ge/323ba0e78bd817f7) K (323ba0e78bd817f7 verschob die Seite [Hau](https://wiki.tugraz.at/nawigraz/index.php?title=Hauptseite:Online-Systeme:Account_im_Onlinesystem_der_Partneruniversit%C3%A4t&action=view) [ptseite:Online-Systeme:Account im](https://wiki.tugraz.at/nawigraz/index.php?title=Hauptseite:Online-Systeme:Account_im_Onlinesystem_der_Partneruniversit%C3%A4t&action=view)  [Onlinesystem der Partneruniversität](https://wiki.tugraz.at/nawigraz/index.php?title=Hauptseite:Online-Systeme:Account_im_Onlinesystem_der_Partneruniversit%C3%A4t&action=view) nach [Acc](https://wiki.tugraz.at/nawigraz/index.php?title=Account_im_Onlinesystem_der_Partneruniversit%C3%A4t&action=view) [ount im Onlinesystem der Partneruniversität](https://wiki.tugraz.at/nawigraz/index.php?title=Account_im_Onlinesystem_der_Partneruniversit%C3%A4t&action=view) und überschrieb dabei eine Weiterleitung) [Zum nächsten Versionsunterschied →](#page-4-0)

# Version vom 14. Februar 2022, 12:38 Uhr

### Einleitung

Welche Personengruppe erhält welche(n) Account(s)?

- Bedienstete erhalten ihre elektronische Identität in dem [Online-System](#page-3-0) der Universität zu der das Dienstverhältnis besteht. Bedienstete können einen Account im System der Partneruniversität direkt an dem NAWI Graz Institut ([Liste\)](https://www.nawigraz.at/de/organisation/members-of-nawi-graz/) beantragen, das fachlich das Pendant zum eigenen darstellt, das fachlich nahestehend ist, oder mit dem Kollaborationen bestehen.
- NAWI Graz Studierende erhalten Zugänge für UNIGRAZonline und TU GRAZonline, um sich an beiden Universitäten zu Lehrveranstaltungen und Prüfungen anmelden zu können.

Über Föderationen [\(Keycloak](https://www.keycloak.org/), [Nextcloud](https://nextcloud.com/de/federation/), [Shibboleth\)](https://www.shibboleth.net/) können diese universitätsspezifischen Accounts zum Teil auch in IT-Systemen der jeweiligen Gast-Uni genutzt werden.

<span id="page-7-0"></span>[Versionsgeschichte interaktiv durchsuchen](https://wiki.tugraz.at) [VisuellWikitext](https://wiki.tugraz.at)

### **[Version vom 14. Februar 2022, 12:37 Uhr](#page-4-0) [\(Quelltext anzeigen\)](#page-4-0)**

[323ba0e78bd817f7](#page-2-0) [\(Diskussion](https://wiki.tugraz.at/nawigraz/index.php?title=Benutzer_Diskussion:323ba0e78bd817f7&action=view) | [Beiträge](https://wiki.tugraz.at/nawigraz/index.php/Spezial:Beitr%C3%A4ge/323ba0e78bd817f7)) K (323ba0e78bd817f7 verschob die Seite [Acco](https://wiki.tugraz.at/nawigraz/index.php?title=Account_im_Onlinesystem_der_Partneruniversit%C3%A4t&action=view) [unt im Onlinesystem der Partneruniversität](https://wiki.tugraz.at/nawigraz/index.php?title=Account_im_Onlinesystem_der_Partneruniversit%C3%A4t&action=view) nach [Hauptseite:Online-Systeme:Account im](https://wiki.tugraz.at/nawigraz/index.php?title=Hauptseite:Online-Systeme:Account_im_Onlinesystem_der_Partneruniversit%C3%A4t&action=view)  [Onlinesystem der Partneruniversität](https://wiki.tugraz.at/nawigraz/index.php?title=Hauptseite:Online-Systeme:Account_im_Onlinesystem_der_Partneruniversit%C3%A4t&action=view)) [← Zum vorherigen Versionsunterschied](#page-4-0)

(kein Unterschied)

#### **[Version vom 14. Februar 2022, 12:38 Uhr](#page-4-0) ([Quelltext anzeigen](#page-4-0))**

[323ba0e78bd817f7](#page-2-0) ([Diskussion](https://wiki.tugraz.at/nawigraz/index.php?title=Benutzer_Diskussion:323ba0e78bd817f7&action=view) | [Beiträge\)](https://wiki.tugraz.at/nawigraz/index.php/Spezial:Beitr%C3%A4ge/323ba0e78bd817f7) K (323ba0e78bd817f7 verschob die Seite [Hau](https://wiki.tugraz.at/nawigraz/index.php?title=Hauptseite:Online-Systeme:Account_im_Onlinesystem_der_Partneruniversit%C3%A4t&action=view) [ptseite:Online-Systeme:Account im](https://wiki.tugraz.at/nawigraz/index.php?title=Hauptseite:Online-Systeme:Account_im_Onlinesystem_der_Partneruniversit%C3%A4t&action=view)  [Onlinesystem der Partneruniversität](https://wiki.tugraz.at/nawigraz/index.php?title=Hauptseite:Online-Systeme:Account_im_Onlinesystem_der_Partneruniversit%C3%A4t&action=view) nach [Acc](https://wiki.tugraz.at/nawigraz/index.php?title=Account_im_Onlinesystem_der_Partneruniversit%C3%A4t&action=view) [ount im Onlinesystem der Partneruniversität](https://wiki.tugraz.at/nawigraz/index.php?title=Account_im_Onlinesystem_der_Partneruniversit%C3%A4t&action=view) und überschrieb dabei eine Weiterleitung) [Zum nächsten Versionsunterschied →](#page-4-0)

## Version vom 14. Februar 2022, 12:38 Uhr

### Einleitung

Welche Personengruppe erhält welche(n) Account(s)?

- Bedienstete erhalten ihre elektronische Identität in dem [Online-System](#page-3-0) der Universität zu der das Dienstverhältnis besteht. Bedienstete können einen Account im System der Partneruniversität direkt an dem NAWI Graz Institut ([Liste\)](https://www.nawigraz.at/de/organisation/members-of-nawi-graz/) beantragen, das fachlich das Pendant zum eigenen darstellt, das fachlich nahestehend ist, oder mit dem Kollaborationen bestehen.
- NAWI Graz Studierende erhalten Zugänge für UNIGRAZonline und TU GRAZonline, um sich an beiden Universitäten zu Lehrveranstaltungen und Prüfungen anmelden zu können.

Über Föderationen [\(Keycloak](https://www.keycloak.org/), [Nextcloud](https://nextcloud.com/de/federation/), [Shibboleth\)](https://www.shibboleth.net/) können diese universitätsspezifischen Accounts zum Teil auch in IT-Systemen der jeweiligen Gast-Uni genutzt werden.